# Diseño de redes inalámbricas en ambientes cerrados, optimizando cobertura y servicio de ancho de banda

Daniel Erguiz, Joaquín Velázquez

Resumen-Este trabajo resuelve la distribución de Access Point (AP) proveedores de WIFI, utilizando un algoritmo evolutivo multiobjetivo, NSGAII. Se pretende maximizar el cumplimiento de los niveles de ancho de banda demandado, minimizando el costo asociado, restringido a cumplir con el cubrimiento del área designada. La evaluación se realiza en distintos ambientes (restaurantes, hoteles, etc) con diferentes características estructurales y demandas del servicio.

*Index Terms*—Algoritmos evolutivos, jMetal, Access Point, multiobjetivo, NSGAII

## I. INTRODUCCIÓN

Las redes inalámbricas internas proveedoras de WIFI son elementos que forman parte de lo cotidiano. Su importancia como elemento que ha modificado las costumbres sociales y su potencialidad para acercar conexión de Internet ha sido ampliamente aceptada a niveles gubernamentales[1]. En la última década se experimentó un incremento importante en la presencia de redes inalámbricas abiertas[2]. Este análisis se enfoca en las redes inalambricas internas que proveen servicio ´ de WIFI, brindadas por empresas como un beneficio para sus clientes.

Este servicio, que hasta hace pocos años se consideraba un beneficio extra brindado al usuario, ha pasado a tener un rol vital al momento de evaluar la experiencia del usuario. La calidad del servicio provisto por la empresa sigue siendo el factor decisivo al momento de evaluar la experiencia por parte del cliente. Pero al momento de considerar propuestas de servicios similares en calidad y precio, pasa a ser un elemento de suma importancia el servicio provisto de WIFI.

Una característica importante a la hora de optar por un local comercial es la existencia del servicio de WIFI. Pero esta característica ya no es suficiente para satisfacer al cliente. La calidad de servicio de WIFI recibido es evaluado y comparado al momento de volver a optar por un proveedor.

Este trabajo se centra en definir una topología de la red, que asegure la calidad de servicio deseada para el volumen de usuarios presentes, generando así un mayor número de clientes para la empresa.

El diseño de una red inalámbrica proveedora de WIFI presenta muchos retos[3]: asegurar la cobertura, asegurar un mínimo ancho de banda, considerar interferencias del ambiente, entre otros. Para resolver el problema se aplica un algoritmo evolutivo NSGA II [4], donde se busca optimizar la calidad de servicio y minimizar el costo de implementación de la topología.

## II. TRABAJOS RELACIONADOS

Las redes inalámbricas de WIFI han tenido una expansión exponencial en las últimas décadas. Esto ha generado la aparición de un gran número de reportes sobre distintas áreas de las mismas. Se han desarrollado varias herramientas de software para la predicción de la calidad de señal de una red [5], [6], [7]. Estas herramientas se basan en: el modelo de rayos, predicciones de heurísticas y modelos numéricos.

Sin duda existen muchos enfoques al momento de diseñar una red inalambrica interna, algunos estudios se han enfocado ´ en la minimizacion del costo, ya sea estimando el costo ´ de los AP requeridos [8], ó eligiendo realizar un estudio más detallado del costo [9], considerando además de los recursos de hardware y los costos de instalación. Otro aspecto estudiado, relacionado a la salud, es el efecto nocivo sufrido por la exposición a las redes inalámbricas, por lo que se han realizado múltiples estudios para unificar consideraciones de costo y niveles aceptables de exposicion [10]. Similar al ´ enfoque tomado por este trabajo, en el artículo presentado por Barhi y Chamberland [11] se asegura un porcentaje de cobertura así como un mínimo de ancho de banda asegurado

Dada la naturaleza compleja y multiobjetivo de este problema, muchos estudios se han realizado recurriendo a los Algoritmos Evolutivos. Entre ellos ese encuentra [12] donde aplican el algoritmo HIGO (híbrido de AE y PSO), buscando maximizar la cobertura, minimizar el nivel de exposición y minimizando costos. Luego en [13] se retoma el algoritmo HIGO planteando mejoras para sus operadores de cruzamiento y mutacion, ademas modifican el acercamiento a la conside- ´ ración del costo, incluyendo el costo total de la instalación. Otros trabajos que resuelven el problema aplicando AE son: [14] con el objetivo de maximizar la cobertura minimizando el nivel medio de exposición, y [15] que maximiza la cobertura y minimiza el costo asociado.

#### III. FUNDAMENTOS TEÓRICOS

#### *III-A. Algoritmos evolutivos*

Los algoritmos evolutivos son métodos de optimización y busqueda de soluciones basados en los postulados de la ´ evolución biológica [16]. En ellos se mantiene un conjunto de entidades que representan posibles soluciones, las cuales se mezclan y compiten entre sí de tal manera que las más aptas son capaces de prevalecer a lo largo del tiempo, evolucionando hacia mejores soluciones.

Los algoritmos evolutivos y la computación evolutiva son una rama de la inteligencia artificial, utilizados principalmente en problemas de espacios de búsqueda extensos y no lineales en donde otros métodos no son capaces de encontrar soluciones en un tiempo razonable.

Tomando la terminología de la teoría de la evolución, las entidades que representan las soluciones al problema se denominan individuos o cromosomas, y el conjunto de éstos población. Los individuos son modificados por operadores genéticos, principalmente el cruzamiento, que consiste en la mezcla de la información de dos o más individuos; la mutación es un cambio aleatorio en los individuos; y la seleccion´ consiste en la elección de los individuos que sobrevivirán y conformarán la siguiente generación. Dado que los individuos que representan las soluciones más adecuadas al problema tienen más posibilidades de sobrevivir, la población va mejorando gradualmente.

## *III-B. MOEA*

MOEA[17] (Multi Objective Evolutionary Algorithm) fue propuesto por primera vez por Schaffer en 1984, en un intento por explotar las ventajas de un EA para resolver problemas multiobjetivo. Plantea que al trabajar en paralelo sobre un conjunto de soluciones se logra la potencialidad al tratar problemas con múltiples objetivos, hallando en cada ejecución un conjunto de soluciones aproximadas al frente de Pareto, son menos sensibles a la forma o a la continuidad del FP y permiten abordar problemas con espacio de soluciones de gran dimensión.

El algoritmo busca aproximar el frente de Pareto buscando alternativas que expresen diferentes compromisos entre las funciones a optimizar, permitiendo realizar la toma de decisiones a posteriori. Los MOEAs introducen nuevos operadores que no forman parte de los tradicionales AE: el operador de diversidad y el operador de asignación de fitness. El operador de diversidad aplica una técnica para evitar la convergencia a un sector del frente de Pareto, mientras que la asignacion´ de fitness está orientada a brindar una mayor chance de perpetuarse a aquellos individuos con mejores características, considerando los valores de las funciones objetivo y los resultados de la metrica utilizada para evaluar la diversidad. ´

# *III-C. NSGA*

Shrnivas y Deb propusieron el "Nondominated Sorting Genetic Algorithm"(NSGA descrito en sección 3 de "A nondominated sorting genetic algorithm solution for shortest path routing problem in computing networks"[18]) en 1994. NSGA presenta un innovador operador de evaluación que se caracteriza por realizar la calificacion de soluciones a partir de ´ la posición en el ranking de dominancia. Considerando todas las soluciones se obtiene el conjunto de las no dominadas y se le asigna la mayor calificacion, el proceso se repite ´ sobre el conjunto restante disminuyendo en cada iteración la calificación asignada. Para mantener variedad en la población y cubrir ampliamente el frente de Pareto, NSGA implementa el concepto de sharing. Este penaliza soluciones en base a cuantas soluciones se encuentra a distancia menor que  $\sigma$ , el cual debe ser calibrado.

# *III-D. NSGA II*

Es una versión mejorada del NSGA propuesta por Kalyanmoy Deb en el año 2000. Se pretende resolver las criticas recibidas por NSGA : falta de elitismo, necesidad de configurar el parámetro  $\sigma$  de sharing, y el alto costo computacional del operador de evaluación $(O(MN^3)$  donde M es el numero de objetivos y N el tamaño de la población). NSGAII incorpora un nuevo algoritmo para identificar los niveles de dominancia de  $(O(MN^2))$ . Se incorpora el análisis de dos nuevos parámetros para designar la calificación, cantidad de soluciones por la que es dominada y cantidad de soluciones que dominan, estos permiten escalerizar las soluciones dentro de un mismo nivel de frente de dominancia. NSGAII sustituye el método de Sharing por un método de comparación de densidad (crowded-comparison). Este método no depende de un parámetro y además tiene menor costo computacional. Crowded-comparison se aplica en el operador de seleccion´ obligando a soluciones cercanas a competir entre ellas en el torneo. NSGAII incorpora elitismo mediante un esquema de selección ( $\mu + \lambda$ ). Padres e hijos compiten para formar parte de la población de la siguiente iteración.

## *III-E. JMetal*

JMetal[19], es un framework de java, diseñado con el objetivo de desarrollar, experimentar y estudiar soluciones de optimización multiobjetivo con meta heurísticas. Las características principales que diferencia a jMetal son:

- Contiene la implementacion de numerosos algoritmos de ´ optimización multiobjetivos: NSGA-II, SPEA2, PAES, PESA-II, OMOPSO, MOCell, AbYSS, MOEA/D, Densea, CellDE, GDE3, FastPG, IBEA, SMPSO, MOCHC,y SMS-EMOA.
- Una variada coleccion de problemas de referencia, inclu- ´ yendo:
	- Familias de Problemas: Zitzler–Deb–Thiele (ZDT), Deb–Thiele–Laumanns–Zitzler (DTLZ), Walking-Fish-Group (WFG) problemas de testeo, CEC2009(problemas sin restricciones), y el conjunto de referencia Li-Zhang.
	- Problemas Clásicos: Kursawe, Fonseca and Flemming, Schaffer.
	- Problemas con restriccion: Srinivas, Tanaka, Osyczka2, ´ Constr Ex, Golinski, Water.
- Implementacion de los indicadores de calidad mas usa- ´ dos: Hypervolume, Spread, Distancia Generacional, Distancia Generacional Inversa, Epsilon.
- Soporte para realizar estudios experimentales, incluyendo la generación automática de tablas en LaTex con los resultados luego de aplicarles metricas de calidad, compa- ´ ración estadística pairwaise, aplicando test de Wilcoxon a los resultados obtenidos.
- Una GUI que brinda soporte en la resolución de problemas y elaboración de estudios experimentales.

## *III-F. Metricas de Calidad ´*

Para problemas de optimización multiobjetivo, no se pueden aplicar los métodos de evaluación de resultados aplicados a métodos con un único objetivo. Debido a que en lugar de una única solución se obtiene un conjunto de soluciones. Para analizar la calidad de la solución obtenida se analizan dos propiedades: convergencia y diversidad uniforme.

*Hypervolumen:* Este indicador de calidad calcula el volumen [20] en el espacio objetivo, cubierta por miembros por un conjunto no dominante de soluciones Q, para cada solución  $i \in Q$  se construye un hipercubo con un punto de referencia  $W$ (proyección de los perores valores de las funciones objetivos), y la solución  $i$  como esquina diagonal del hipervolumen. Luego la unión de todos los hipercubos es hallada y el indicador se construye como:  $HV = volume n(\bigcup_{i=1}^{|Q|} v_i)$ . Un alto valor de Hypervolumen es indicador de una buena solución.

*Spread:* [21] Este indicador de calidad mide el nivel de dispersión del conjunto de soluciones obtenidas. Se calcula:

$$
\triangle = \frac{d_f + d_l + \sum_{i=1}^{N-1} |d_i - d|}{d_f + d_l + (N-1)d}
$$

Donde  $d_i$  es la distancia entre soluciones consecutivas,  $d$  es el promedio de estas medidas y  $d_l$ ,  $d_f$  son las distancias de las soluciones más extremas, a los extremos del frente de Pareto. El indicador toma un valor de 0 en el caso de una distribucion´ perfecta de las soluciones sobre el frente de Pareto.

*Distancia Generacional:* Este indicador de calidad fue presentado por Van Veldhuizen and Lamont[22] para medir que tan lejos se encuentran los elementos de la solución obtenida con respecto a los presentes en el frente optimo de obtenida con respecto a los presentes en<br>Pareto, se define como:  $GP = \frac{\sqrt{\sum_{i=1}^{n} d_i^2}}{n}$ .

Donde "n.<sup>es</sup> la cantidad de soluciones en el frente obtenido y  $d_i$  es la distancia entre cada uno de estos elementos y el punto mas cercanos del frente de Pareto optimo.

#### IV. ANÁLISIS DEL PROBLEMA

#### *IV-A. Modelo del problema*

El problema a resolver es la elección y distribución de los AP necesarios para cubrir los requisitos de cobertura y nivel de ancho de banda requeridos. Se trabaja con una representación matricial de los planos para facilitar el analisis. Cada entrada ´ de la matriz se referencia como una celda. En cada celda se puede ubicar un Access Point, una pared o quedar vacía. En cada plano puede haber más de una Zona (conjunto compacto de celdas vacías) a la que proveer servicio de wifi y las características de estas pueden diferir. Para cada Zona se conoce el número de usuarios estimados y ancho de banda deseado (por usuario).

Cada pared es lindera o interna. Para la segunda se diferencia si está construida de material o yeso, además se le asocia un efecto de reducción de intensidad de señal en los AP de 50 % y 25 % respectivamente.

Los Access Point se caracterizan por el protocolo que implementan, este define el ancho de banda que proveen, el alcance efectivo y su costo. La señal emitida por los Access Point se considera radial.

## *IV-B.* Formulación matemática

Se considera AP el conjunto de los modelos de Acces Point disponibles,  $AP = ap_1, ap_2, ... ap_n$ . Se definen una serie de funciones que se aplican a los elementos de AP para obtener sus características:  $costoAP()$  retorna el costo del Ap, ancho $AP()$  retorna el ancho de banda máximo provisto por el AP y alcance $AP()$  retorna el radio del AP.

El plano se representa con una matriz  $C$  y se identifican sus celdas como  $c_{ij}$ . Cada plano contiene al menos un área a brindar cobertura de WIFI,  $Z_i$ , cada zona tiene asociado un valor de ancho de banda a proveer a cada usuario definida como  $BWZ(Z_i)$  y una cantidad estimada de usuarios la cual definimos por su promedio por celda,  $U(c_{i,j})$ . Se define  $S(Z_i)$  como la cantidad de celdas pertenecientes a  $Z_i$  que reciben cobertura de WIFI, es decir que existe  $ap_i$ tal que  $dist(ap, c_{ij})$  <  $alcancel(P(ap_i)$ . Por último, sea  $BW(Z_i) = \frac{\sum_{c \in Z_i} \tilde{B}(c)}{S(Z_i)}$  $\frac{\mathcal{E}(Z_i, \Sigma(\mathcal{O}))}{\mathcal{S}(Z_i)}$  el cual retorna el valor promedio de ancho de banda provisto en  $Z_i$ , a partir del cálculo del ancho de banda provisto a cada celda:  $B(c_{i,j})$ .

En base a las consideraciones previas, el problema consiste en minimizar la máxima diferencia entre el ancho de banda provisto a los usuarios de una zona, con respecto al valor deseado, y la minimización del costo asociado, restringidos a cumplir con un  $80\%$  de cobertura y no variar el ancho de banda provisto en más de un  $25\%$  con respecto al valor solicitado. Formalizando, se desea minimizar las ecuaciones 1 y 2 condicionados por las ecuaciones 3 y 4

$$
f_1 = max\{BW(Z_i) - BWZ(Z_i)\}\tag{1}
$$

$$
f_2 = \sum_{t \in CT} cap(t) \tag{2}
$$

$$
S(Z_i) > 80\,\%
$$
 (3)

$$
BW(Z_i) - BWZ(Z_i) < 25\,\% \tag{4}
$$

## V. SOLUCIÓN PROPUESTA

Se resuelve este problema aplicando Algoritmos Evolutivos, más precisamente, utilizando el algoritmo NSGA II implementado en JMetal. A continuación se describen los principales elementos de la solución.

Se presenta un esquema general de ejecución serial, utilizando al mismo tiempo una ventaja introducida a partir de la versión de JMetal 4.3 que saca provecho de la naturaleza multicore de los actuales procesadores permitiendo la paralelización por threads del calculo de la función de Evaluación.

## *V-A. Algoritmos Greedy*

Se definen dos algoritmos deterministas GreedyA y  $GreedyB$ , que generan una solución para el problema planteado. Las soluciones provistas por estos métodos se utilizan para inicializar la población del algoritmo evolutivo propuesto y posteriormente para comparar contra los resultados obtenidos. Ambos algoritmos resuelven el problema hallando por separado la solución de cada área y devolviendo la concatenación de las soluciones parciales. Para cada area analizada, los ´ algoritmos seleccionan un único tipo de AP. Las soluciones deben cumplir con las restricciones impuestas al problema, definidas en 3 y 4.

GreedyA: En base a la cantidad de usuarios en el área estima la cantidad de usuarios en su radio de alcance (sin considerar paredes). A partir de este dato calcula el ancho de banda a proveer y lo relaciona con el ancho de banda provisto por él. El AP que obtenga la menor relación es seleccionado. Una vez definido el modelo de AP, se arma una solución parcial con un terminal, y evalúa si cumple las restricciones(3 y 4), si falla agrega un nuevo terminal y evalúa nuevamente, la iteración culmina cuando se cumplen las restricciones. Los terminales se van ubicando de forma que sus áreas de cobertura sean tangentes entre si y a los limites del área.

GreedyB*:* Sigue una idea similar a GreedyA, pero en lugar de seleccionar un AP para un área y luego armar la solución parcial, genera la solución parcial para cada AP disponible y seleccionando la correspondiente al menor costo asociado(aplicando 2).

## *V-B. Representacion´*

Cada individuo se representara como una lista de enteros de largo fijo, cada lista es de la forma:  $|T_1|X_1|Y_1|T_2|X_2|Y_2|T_3|X_3|Y_3|...$ 

 $T$  identifica cada modelo de AP disponible.  $X_1, Y_1$  corresponden a coordenadas que identifican una celda del plano Cada tripleta  $|T_1|X_1|Y_1|$ , se define como una Posición y

representa que en esta solución se ubica un AP del tipo  $T_1$  en la celda $(X_1, Y_1)$ .

El largo de la solución se define al inicio de la ejecución como el máximo de los largos de las soluciones provistas por los algoritmos Greedy. Ademas el campo T puede tomar el valor −1, esto representa una posicion sin AP asignado, y los ´ valores siguientes de  $X_1, Y_1$  son ignorados. Esto va a permitir que se generen soluciones con menos elementos que el largo fijo de la solución.

#### *V-C. Poblacion Inicial ´*

Se integra a la población inicial con las soluciones provistas por los algoritmos Greedy, ademas de estas se agregan por cada una, dos soluciones distorsionadas. Estas soluciones extras se construyen conservando las coordenadas  $X_1, Y_1$  y variando el modelo de AP en T de forma aleatoria. El resto de la población se generara randomicamente con soluciones validas. Son soluciones validas, las soluciones que ubican todos sus AP dentro del rango valido del mapa y en esta posición esta disponible(no se ubica una pared).  $T$  pertenece al conjuntos de AP definidos unión  $-1$ (posición anulada).

#### *V-D. Operador de Mutacion´*

El operador de Mutación se aplica sobre cada elemento de cada Posición. Genera un nuevo valor aplicando el mismo procedimiento con el que se genera los elementos de la Población Inicial;  $X_1, Y_1$  corresponden con coordenadas validas dentro del plano(es decir, pertenece al plano y no corresponde a la posición de una pared).  $T$  pertenece al conjuntos de AP definidos unión −1(posición anulada).

#### *V-E. Operador de Cruzamiento*

Se aplica un operador de cruzamiento UX, cruzamiento uniforme por combinación, sobre cada elemento de las Posiciones que conforman la solución. Se utiliza un ratio de 0.5, por lo que en promedio un hijo esta formado por un 50 % de a información de cada padre. El operador de cruzamiento uniforme por combinacion genera que el algoritmo Evolutivo ´ tenga una naturaleza mas exploratoria [23], que de aplicar otro tipo de operadores de cruzamiento.

## *V-F. Operador de Seleccion´*

No se efectuaron modificaciones al operador de Seleccion´ propuesto por NSGAII. El mismo consiste en un Torneo binario, donde los participantes se seleccionan aplicando crowded-comparison. Se seleccionan para competir en el Torneo soluciones cercanas en el espacio de solución, para reducir la convergencia de soluciones y favorecer la exploración de todo el frente de Pareto.

#### *V-G. Operador de Evaluacion´*

Se implementan dos funciones objetivo: Ecuación 1 y Ecuacion 2, ademas se controla el cumplimiento de las restricciones ´ 3 y 4. Las violaciones son controladas y contabilizada de forme independiente y por área. De manera que si el plano contiene X áreas, la cantidad de restricciones son  $2 \times X$ . El valor de la violación se incrementa por el valor porcentual de incumplimiento del mismo. Por ejemplo, una de las restricciones es que la señal debe cubrir como mínimo un  $80\%$  del área, si la solución cubre un  $50\%$  de un área, la penalizacón será de un  $30\%$ .

#### VI. ETAPA DE CALIBRACIÓN

## *VI-A. Instancias de calibracion´*

Se diseñaron dos instancias para realizar calibraciones. La instancia de calibración 1 está inspirada en una planta de un Shopping. El plano tiene una dimension aproximada de ´ 25x125 metros, con cuatro zonas definidas con servicio WIFI.

Cuadro I CARACTERÍSTICAS INSTANCIA CALIBRACIÓN<sup>1</sup>

| Area | Ancho de Banda | #Usuarios |
|------|----------------|-----------|
|      | 0.5            |           |
|      |                |           |
|      | 75             |           |
|      |                |           |

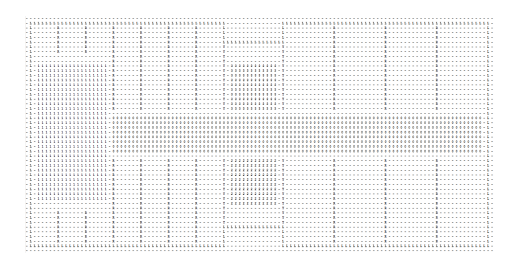

Figura 1. Plano Instancia de Calibración 1

Las características se detallan en Cuadro I y la representación del plano en la Figura 1 .

La Instancia de calibración 2, es inspirada en una planta de oficinas. El plano tiene una dimensión aproximada de 14x 70 metros, con cuatro zonas definidas con servicio WIFI, y una mayor presencia de paredes que en la Instancia 1. Las características se detallan en Cuadro II y la representación del plano en la Figura 2 .

#### *VI-B. Calibracion´*

Los parámetros seleccionados para calibrar del algoritmo son: Tamaño de Población, Cantidad de Iteraciones, Probabilidad de cruzamiento y Probabilidad de mutación. En el Cuadro III se detalla los AP utilizados para todas las ejecuciones del algoritmo.

En todos los casos se efectúan 30 ejecuciones independientes y se evalúan sus resultado analizando el valor de las metricas de Hipervolumen. A los valores obtenidos en cada ´ caso se les aplico el Test Kolmogórov-Smirnov contra una Distribución Normal. En todos los casos se obtuvieron valores de p-valor chicos, por lo que se se rechaza la hipotesis de ´

Cuadro II CARACTERÍSTICAS INSTANCIA CALIBRACIÓN<sup>2</sup>

| Area | Ancho de Banda | #Usuarios |
|------|----------------|-----------|
|      |                |           |
|      |                |           |
|      |                |           |
|      |                |           |

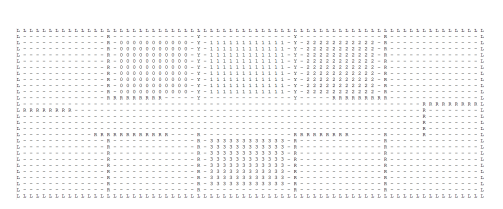

Figura 2. Plano Instancia de Calibración 2

Cuadro III CARACTERÍSTICAS DE ACCES POINT UTILIZADOS.

| Modelo | Protocolo          | Ancho de Banda | Alcance | Costo |
|--------|--------------------|----------------|---------|-------|
|        | $802.11 \text{ g}$ |                | 30      | 400   |
|        | $802.11$ g         |                |         | 150   |
|        | $802.11 \text{ n}$ |                | 30      | 500   |
|        | $802.11 \text{ n}$ |                |         | 200   |

Cuadro IV DETALLES DE HARDWARE

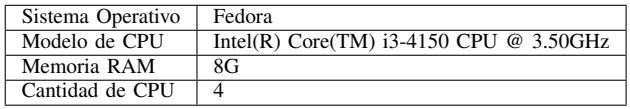

que los valores se correspondan con una Distribución Normal. Por lo tanto, al momento de analizar los valores obtenidos se utilizan Test no parametricos. Las ejecuciones se realizaron ´ en máquinas de sala Linux de la Facultad de Ingeniería. Las características de las mismas se detallan en el Cuadro IV.

En la primer instancia se calibra Tamaño de Población y Cantidad de Iteraciones. Cada uno de esto parametros son ´ fijados y al resto se le asigna su valor estandar en base a ´ valores utilizados en la practica (Cuadro V).

Cuadro V VALORES ESTÁNDAR DE PARÁMETROS APLICADOS.

| Parámetro               | Valor Estándar |
|-------------------------|----------------|
| Tamaño de Población     | 100            |
| Cantidad de Iteraciones | 20.000         |
| <b>P.Cruzamiento</b>    | 0.75           |
| P. Mutación             | ገ በበ1          |

*Cantidad de Iteraciones:* Los valores usados para este parámetro se definen en el cuadro VI, el resto de los parámetros se les asignan los valores de la tabla de valores estandar ´ V. En el Cuadro VII se observa la media y desviación estándar de los resultados obtenidos. Se aplica Test de Friedman a las medidas obtenidas Cuadro IX. Realizando una observacion´ global de los resultados, se selecciona trabajar con 10.000 iteraciones.

Cuadro VI CONFIGURACIONES PARA CALIBRACIÓN DE CANT. ITERACIONES.

| Configuración | Cant. Iteraciones |
|---------------|-------------------|
| റ്റ           | 10.000            |
| C 1           | 20,000            |
|               | 30.000            |

*Tamaño de Población:* Para el tamaño de la población se proponen los valores del Cuadro X, para el resto de los parámetros se utilizan los valores estándar del cuadro V. En el Cuadro XI se observa la media y desviación estándar de los resultados obtenidos. Se aplica Test de Friedman a las medidas obtenidas Cuadro XIII. realizando una observación global de los resultados, se selecciona trabajar con una población de 120 individuos.

Cuadro VII HV. MEDIA Y DESVIACIÓN ESTANDAR

| Cant. Iteraciones |                      |                      |                      |
|-------------------|----------------------|----------------------|----------------------|
| Instancia         | $1,56e-01_{2,0e-01}$ | $3.15e-01_{1.6e-01}$ | $3,70e-01_{1.7e-01}$ |
| Instancia 2       | $4,67e-01_{2,0e-01}$ | $5,51e-01_{2,0e-01}$ | $5,72e-01_{2,1e-01}$ |

Cuadro VIII TEST K-S APLICADO A CUADRO VII

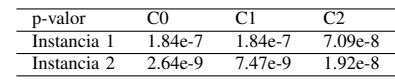

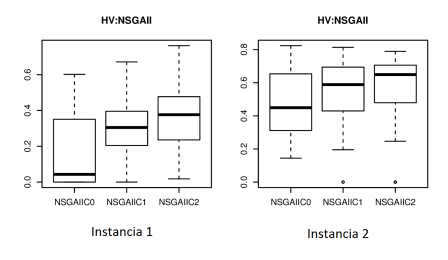

Figura 3. Boxpot HV -Calibración Cant. Iteraciones

Cuadro IX FRIEDMAN RANKING HV

| Cant. Iter | Instancia 1 | Instancia 2 |
|------------|-------------|-------------|
| ന          | .0          | 1.0         |
| C1         | 2.0         | 2.0         |
|            | 3.0         | 3.0         |

Cuadro X CONFIGURACIONES PARA CALIBRACIÓN DE TAMAÑO POBLACIÓN.

| Configuración | Tamaño Población |
|---------------|------------------|
|               |                  |
|               |                  |
|               |                  |

Cuadro XI HV. MEDIA Y DESVIACIÓN ESTANDAR

| Población              | 80                   | 100                         |                      |
|------------------------|----------------------|-----------------------------|----------------------|
| Instancia <sup>'</sup> | $1,69e-01_{1,4e-01}$ | $1.90e -$<br>$01_{1,6e-01}$ | $1,87e-01_{1,3e-01}$ |
| Instancia 2            | $4,16e-01_{2,0e-01}$ | $3,84e-01_{2,6e-01}$        | $3,88e-01_{2,5e-01}$ |

Cuadro XII TEST K-S APLICADO A CUADRO XI

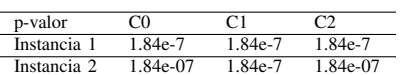

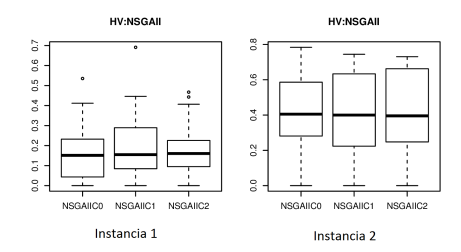

Figura 4. Boxpot HV -Calibración T. Población

Cuadro XIII FRIEDMAN RANKING HV

| Población | Instancia 1 | Instancia 2 |
|-----------|-------------|-------------|
|           | 10          | 3.0         |
| 100       | 3.0         | 10          |
| 120       | 2.0         | 2.0         |

En segunda instancia, se calibran los valores de Probabilidad de Cruzamiento y Probabilidad de Mutación. Los valores de Tamaño de población y Cantidad de Iteraciones son los obtenidos en la etapa anterior. Los valores a evaluar son:

- Probabilidad de Cruzamiento: 0.60, 0.75, 0.85
- Probabilidad de Mutación: 0.0005, 0.001, 0.01

En esta etapa se ajustan los parámetros simultáneamente, por lo que se ejecuta cada Instancia de calibración para cada combinación de los tres valores de cada uno de los parámetros, generando las configuraciones en Cuadro XIV.

Cuadro XIV CONFIGURACIONES PARA CALIBRACIÓN DE P. DE CRUZAMIENTO Y P. DE MUTACIÓN.

| Configuración   | P.Cruzamiento | P.Mutación |
|-----------------|---------------|------------|
| $\overline{C}0$ | 0.60          | 0.01       |
| C <sub>1</sub>  | 0.60          | 0.001      |
| $\overline{C2}$ | 0.60          | 0.0005     |
| $\overline{C}3$ | 0.75          | 0.01       |
| $\overline{C}4$ | 0.75          | 0.001      |
| C <sub>5</sub>  | 0.75          | 0.0005     |
| $\overline{C6}$ | 0.85          | 0.01       |
| $\overline{C}$  | 0.85          | 0.001      |
| C8              | 0.85          | 0.0005     |

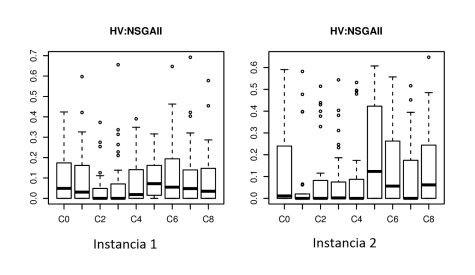

Figura 5. Boxpot HV -Calibración P. Cruzamiento y P. Mutación

En el Cuadro XV se observa la media y desviación estándar de los resultados obtenidos. Se aplica Test de Friedman a las medidas obtenidas Cuadro XVII . Realizando una observación global de los resultados se selecciona la configuración C3, con:

- Probabilidad de Cruzamiento: 0.75
- Probabilidad de Mutación: 0.01

Al finalizar el proceso de calibración se unifican los resultados obtenidos, definiendo la configuración para nuestro algoritmo según muestra el Cuadro XVIII.

## VI-C. Calibración: Conclusiones

Si bien no se garantiza que el Algoritmo Evolutivo encuentre la solución óptima del problema, existe evidencia empírica de que se encuentran soluciones en un nivel aceptable, en un

Instancia 2 Instancia 1  $\overline{1,09e-01_{1,3e-01}}$ **NSGAII CO**  $1.42e - 01_{2.1e-01}$  $9,80e-02_{1,4e-01}$ **NSGAIL C1**  $6{,}90e-02_{1,6e-01}$  $1,01e-01_{1,6e-01}$  $4,\!59e-02$ 9,\!4e-02 **NSGAIL C2**  $7,99e - 02_{1,5e-01}$  $8,66e - 02_{1,5e-01}$ NSGAIL C3 **NSGAII C4**  $8,18e-02_{1,1e-01}$  $8,98e-02_{1,7e-01}$  $9,27e-02_{9,4e-02}$ **NSGAIL C5**  $2,23e-01_{2,3e-01}$ **NSGAII C6**  $1,34e-01_{1,8e-01}$  $1,57e-01_{1,8e-01}$  $1,12e-01_{1,6e-01}$  $1.02e - 01<sub>1,6e-01</sub>$ </sub> NSGAII C7 **NSGAII C8**  $9,76e-02_{1,4e-01}$  $1,46e-01_{1,8e-01}$ 

Cuadro XV HV. MEDIA Y DESVIACIÓN ESTANDAR

Cuadro XVI TEST K-S APLICADO A CUADRO XV

| p-valor        | Instancia 1 | Instancia 2 |
|----------------|-------------|-------------|
| C <sub>0</sub> | 1.84e-7     | 1.84e-7     |
| C1             | 1.84e-7     | 1.84e-7     |
| C <sub>2</sub> | 1.84e-7     | 1.84e-7     |
| C <sub>3</sub> | 1.84e-7     | 1.84e-7     |
| C <sub>4</sub> | $1.84e-7$   | $1.84e-7$   |
| C <sub>5</sub> | 1.84e-7     | 1.84e-7     |
| C <sub>6</sub> | 1.84e-7     | 1.84e-7     |
| $\overline{C}$ | 1.84e-7     | 1.84e-7     |
| C8             | 1.84e-7     | 1.84e-7     |

tiempo competitivo con el resto de algoritmos de optimización combinatoria, por lo tanto está etapa ayuda como guía a la obtención de mejores soluciones. A modo de observación, en las gráficas de hipervolumen, se puede ver que la configuración con menos puntos aislados (representan soluciones malas) corresponde a la mejor configuración de la calibración.

# VII. EVALUACIÓN

Se definen 3 instancias del problema que buscan representar ambientes con diferentes distribuciones físicas, materiales de construcción y características de servicio.

# VII-A. Instancias de Evaluación

## Instancia 1

Modelo de oficinas, dimensión aproximada 75 X 100 metros, contiene 3 zonas a las que se debe proveer WIFI. Posee

Cuadro XVII FRIEDMAN RANKING HV

| Algoritmo        | Instancia 1 | Instancia 2 |
|------------------|-------------|-------------|
| <b>NSGAIL CO</b> | 7.0         | 6.0         |
| <b>NSGAII C1</b> | 6.0         | 1.0         |
| <b>NSGAII C2</b> | 1.0         | 4.0         |
| <b>NSGAII C3</b> | 2.0         | 2.0         |
| NSGAII C4        | 3.0         | 3.0         |
| <b>NSGAII C5</b> | 4.0         | 9.0         |
| <b>NSGAII C6</b> | 9.0         | 8.0         |
| <b>NSGAII C7</b> | 8.0         | 5.0         |
| NSGAII C8        | 5.0         | 7.0         |

Cuadro XVIII VALORES LUEGO DE EJECUTAR CALIBRACIÓN.

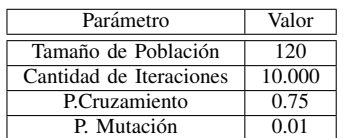

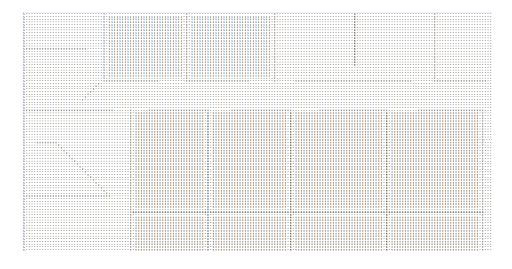

Figura 6. Sección del Plano Instancia de Evaluación 1

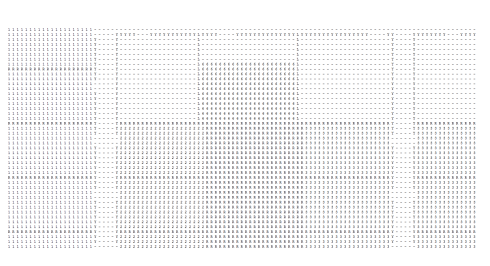

Figura 7. Sección del Plano Instancia de Evaluación 2

zonas que contienen en su interior paredes rígidas y paredes ligeras. Las características se detallan en Cuadro XIX y se puede apreciar un sector del plano en la Figura 6.

Cuadro XIX CARACTERÍSTICAS INSTANCIA EVALUACIÓN 1

| Area | Ancho de Banda | #Usuarios |
|------|----------------|-----------|
|      |                |           |
|      |                |           |
|      |                |           |

## Instancia 2

Modelo de planta de Hotel, dimensión aproximada 45 x 85 metros, contiene 7 amplias zonas a las que se debe proveer WIFI. Fuerte presencia de pequeñas zonas (habitaciones) separadas por paredes rígidas, alto nivel de obstaculización de señal. Las características se detallan en Cuadro XX y se puede apreciar un sector del plano en la Figura 7.

Cuadro XX CARACTERÍSTICAS INSTANCIA EVALUACIÓN 2

| Area | Ancho de Banda | #Usuarios |
|------|----------------|-----------|
|      |                | 60        |
|      |                | 24        |
|      |                | 24        |
|      |                | 36        |
|      |                | 24        |
|      |                | 60        |
|      |                |           |

## Instancia 3

Sigue el modelo de un shopping, se brinda servicio a las áreas comunes. Dimensión aproximada 55 x 75 metros y contiene 4 zonas para dar cobertura. Existen paredes livianas separando entre las áreas, pero hay paredes contenidas en estas

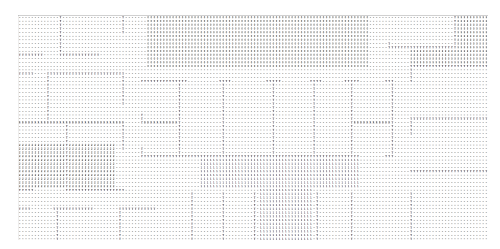

Figura 8. Sección del Plano Instancia de Evaluación 3

Las características se detallan en Cuadro XXI y se puede apreciar un sector del plano en la Figura 8 .

Cuadro XXI CARACTERÍSTICAS INSTANCIA EVALUACIÓN 3

| Area | Ancho de Banda | #Usuarios |
|------|----------------|-----------|
|      |                |           |
|      |                | 24        |
|      |                | 24        |
|      |                |           |

## VIII.

#### *VIII-A. Reporte de Resultados*

Cada instancia es evaluada efectuando 30 ejecuciones. Las metricas seleccionadas para reportar son Spread, Distancia ´ Generacional e Hipervolumen. Para estas métricas se reporta media y desviación estándar. Se verifica ademas que los datos no siguen una distribución normal aplicando el Test Kolmogorov-Smirnov. Al igual que en la calibración, se realizan las ejecuciones en máquinas de sala Linux de la Facultad de Ingeniería (características en cuadroIV).

## *Instancia 1*

Las métricas de los resultados obtenidos se presentan en Figura XXII. En la Figura 10, se aprecia el Frente de Pareto obtenido. El tiempo promedio de computo es de  $97,9907_{0.3006}$ segundos, en la Figura 11 se presenta su boxplot correspondiente.

Cuadro XXII INSTANCIA 1. MEDIA Y DESVIACIÓN ESTÁNDAR

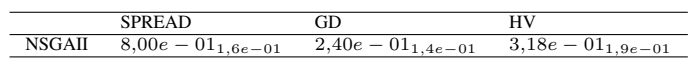

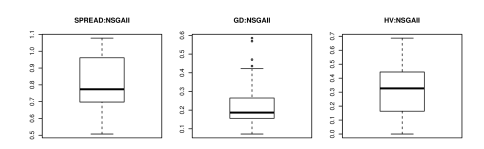

Figura 9. Boxpot : Métricas Instancia Evaluación 1

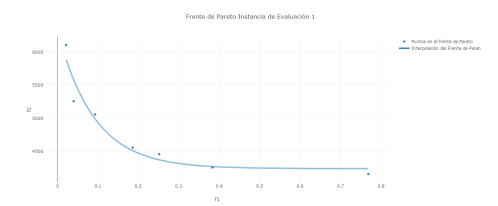

Figura 10. Frente de Pareto Instancia Evaluación 1

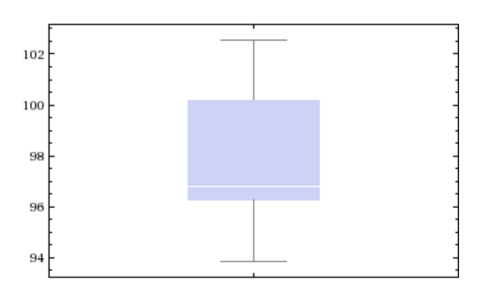

Figura 11. Instancia 1- Media y Desviación Estándar de tiempo de computo

#### *Instancia 2*

Las métricas de los resultados obtenidos se presentan en Figura XXIII. En la Figura 13 se aprecia el Frente de Pareto obtenido. El tiempo promedio de computo de ejecución fue de 63,644,634segundos, en Figura 14 se presenta su boxplot correspondiente.

Cuadro XXIII INSTANCIA 2. MEDIA Y DESVIACIÓN ESTÁNDAR

|               | <b>SPREAD</b>        | GD                   | HV                                                        |                                           |
|---------------|----------------------|----------------------|-----------------------------------------------------------|-------------------------------------------|
| <b>NSGAII</b> | $7,14e-01_{1,5e-01}$ | $3,62e-01_{2,2e-01}$ |                                                           | $\overline{2,19e-01}$ <sub>1,7e</sub> -01 |
|               |                      |                      |                                                           |                                           |
|               |                      |                      |                                                           |                                           |
|               |                      |                      |                                                           |                                           |
|               | SPREAD:NSGAIL        | <b>GD:NSGAIL</b>     | <b>HV:NSGAIL</b>                                          |                                           |
|               | Ξ                    |                      | 3                                                         |                                           |
|               | g                    | 3                    | Ś                                                         |                                           |
|               | ã<br>ã               | 3                    | 3                                                         |                                           |
|               | å                    | ٠<br>ò               | 3                                                         |                                           |
|               | 2                    | g                    | $\stackrel{\scriptstyle \alpha}{\phantom{}_{\sim}}$<br>S. |                                           |
|               | ă                    | 2                    | 2                                                         |                                           |
|               |                      |                      |                                                           |                                           |

Figura 12. Boxpot : Métricas Instancia Evaluación 2

#### *Instancia 3*

Las métricas de los resultados obtenidos se presentan en Figura XXIV. En la Figura 16 se aprecia el Frente de Pareto obtenido. El tiempo promedio de computo de ejecución fue de  $23,22_{1,906}$ segundos, en Figura 17 se presenta su boxplot correspondiente.

#### *VIII-B. Comparacion de Resultados ´*

A cada Instancia se les evalúa las soluciones provistas por los Metodos Greedy, aplicando a cada una las funciones ´ objetivo 1 y 2. Para cada solución obtenida se identifica el punto mas cercano perteneciente al Frente de Pareto y se calcula la mejora obtenida respecto a cada función objetivo. Los resultados obtenidos se presentan en los Cuadros XXV y XXVI.

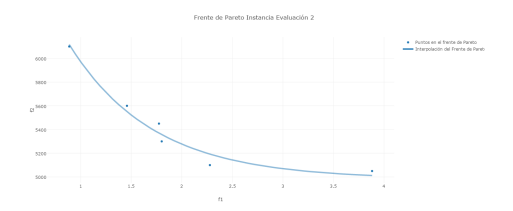

Figura 13. Frente de Pareto Instancia Evaluación 2

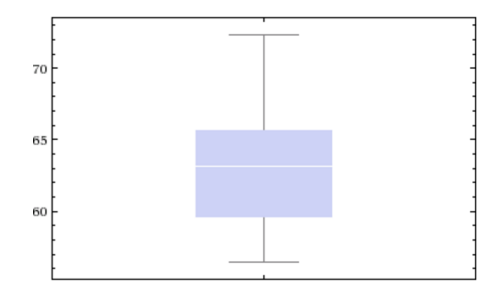

Figura 14. Instancia 2- Media y Desviación Estándar de tiempo de computo

Cuadro XXIV INSTANCIA 3. MEDIA Y DESVIACIÓN ESTÁNDAR

|               | <b>SPREAD</b> |               |       |
|---------------|---------------|---------------|-------|
| <b>NSGAII</b> | 8,09e         | 4,46e         | $-01$ |
|               | $12.1e-01$    | $1_{4,8e-01}$ | . .   |

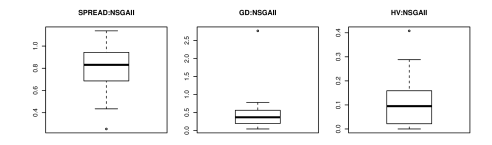

Figura 15. Boxpot : Métricas Instancia Evaluación 3

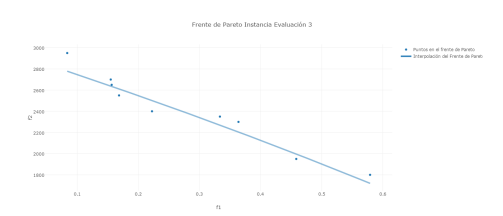

Figura 16. Frente de Pareto Instancia Evaluación 3

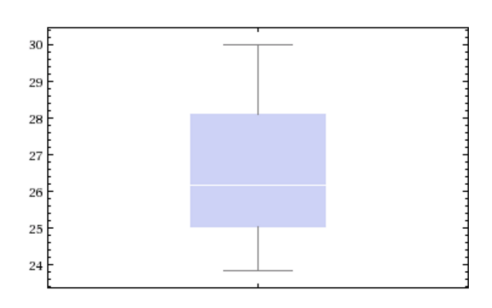

Figura 17. Instancia 3- Media y Desviación Estándar de tiempo de computo

## *VIII-C. Evaluacion: Conclusiones ´*

En cuanto a la Instancia de Evaluación 2, esta reportó una peor solucion respecto al resto de las Instancias. Esta Instancia, ´ basada en un hotel, presenta espacios reducidos (5x4mts) con paredes rígidas entre ellos, lo cual provoca una fuerte disminución en el alcance de la señal. La presencia de estas características no obtiene buenos resultados con el algoritmo presentado, y se puede apreciar claramente comparando los Frentes de Pareto obtenidos con cada Instancia de evaluación.

Cuadro XXV COMPARACIÓN DE RESULTADOS NSGAII VS GREEDYA

|             | GreedyA |          | Pareto |         | Mejora $(\%)$ |       |
|-------------|---------|----------|--------|---------|---------------|-------|
|             |         |          |        |         |               | Ť2    |
| Instancia   | 10.2    | 10.400.0 | 0.0215 | 6.100.0 | 99.78         | 41.34 |
| Instancia 2 | 14.80   | 10.200.0 | 0.8864 | 6.100.0 | 94.01         | 40.19 |
| Instancia 3 | 7.75    | 4.600.0  | 0.0833 | 2.950.0 | 98.92         | 35.86 |

Cuadro XXVI COMPARACIÓN DE RESULTADOS NSGAII VS GREEDYB

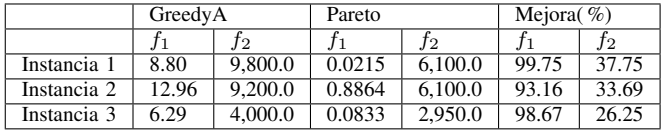

## IX. CONCLUSIONES

Los algoritmos Greedy diseñados realizan una buena aproximación a la solución deseada al abordar el problema por área de forma individual. Sin embargo si se considera el plano en su totalidad, generan soluciones que sobrepasan ampliamente al ancho de banda requerido debido al solapamiento de cobertura entre APs de distintas áreas. En consecuencia se observa una amplia superioridad en las soluciones obtenidas por el algoritmo NSGAII. En un futuro sería interesante repetir este análisis utilizando algoritmos deterministas de comparación con un mejor nivel de solución a nivel global de la instancia. Con dichos resultados se podra´ comparar con los resultados actuales, y además analizar el nivel de efecto que producen las soluciones deterministas en la solución final por estar incluidas en la población inicial.

Por otro lado, la naturaleza de la función objetivo 2(encargada del cálculo del costo) genera un pequeño espacio discreto de soluciones. Dado que para un valor de la función objetivo 2 puede haber un único punto en el Frente de Pareto y esto limita la cantidad de puntos presentes en el mismo.

Algunas mejoras que se puede realizar son:

- Generar un modelo más realista de los Access Point. Por ejemplo considerar la baja de ancho de banda provista por un AP en función de la distancia (dentro del alcance del AP).
- Mejorar el modelo de costos, incluir mayor detalle en la función Objetivo 2(Costo), considerando costos ajenos al propio AP (instalación, consumo de energía, etc).

Incluir mejoras en la exploración del plano. Por ejemplo, para reducir tiempos de ejecución se pueden evitar zonas vacías aisladas y además acota el espacio de búsqueda, ya que no aportan información a la solución.

El algoritmo presentado no brinda soluciones que se correspondan con una distribución normal, entonces no podemos asegurar la calidad de las soluciones obtenidas en una ejecucion. Pero considerando que: dada la naturaleza del problema ´ no se requiere una solucion inmediata y que el algoritmo ´ presenta un tiempo de ejecucion relativamente breve;esto ´ nos permite para resolver un problema realizar una serie de ejecuciones del algoritmo y presentar el Frente de Pareto resultante de la integración de todas las soluciones. Así el algoritmo logra resolver de una forma eficiente y satisfactoria el problema de selección y distribución de APs para proveer las características de servicio de WIFI solicitados, contemplando los costos asociados.

## X. ANEXO

## *X-A. Ejecucion del algoritmo ´*

Se adjunta a este informe el archivo "NetworkOptimizer.jar" y la carpeta "resources". En "resources" se encuentran los planos de las instancias de pruebas con sus correspondientes archivos de requisitos y el archivo con los access point disponibles.

El archivo JAR requiere de tres argumentos para poder ejecutar, y se escriben en el siguiente orden:

- Ruta al archivo del mapa.
- Ruta al archivo de requisitos por zona (debe ser un CSV).
- Ruta al archivo de access point con que se cuentan(debe ser un CSV).

Al finalizar la ejecución, se genera automáticamente el archivo "NetworkOptimizer Result.txt" conteniendo las soluciones generadas para los argumentos ingresados.

#### **REFERENCIAS**

- [1] Technology. United States. Congress. House. Committee on Science. Subcommittee on. Wireless internet technologies. 2000.
- [2] Terry Schmidt and Anthony Townsend. Why wi-fi wants to be free. *Communications of the ACM*, 46(5):47, 2003.
- [3] Ron Olexa. *Implementing 802.11, 802.16, and 802.20 Wireless Networks : Planning, Troubleshooting, and Operations.* Communications Engineering Series. Newnes, 2004.
- [4] K. Deb, S. Agrawal, A. Pratap, and T. Meyarivan. *A fast elitist nondominated sorting genetic algorithm for multi-objective optimization: NSGA-II*, volume 1917 of *Lecture Notes in Computer Science (including subseries Lecture Notes in Artificial Intelligence and Lecture Notes in Bioinformatics)*. 2000.
- [5] Zhong Ji, Bin-Hong Li, Hao-Xing Wang, Hsing-Yi Chen, and T. K. Sarkar. Efficient ray-tracing methods for propagation prediction for indoor wireless communications. *IEEE Antennas and Propagation Magazine*, 43(2):41–49, April 2001.
- [6] R. P. Torres, L. Valle, M. Domingo, S. Loredo, and M. C. Diez. Cindoor: an engineering tool for planning and design of wireless systems in enclosed spaces. *IEEE Antennas and Propagation Magazine*, 41(4):11– 22, Aug 1999.
- [7] A. G. Dimitriou, S. Siachalou, A. Bletsas, and J. N. Sahalos. An efficient propagation model for automatic planning of indoor wireless networks. In *Proceedings of the Fourth European Conference on Antennas and Propagation*, pages 1–5, April 2010.
- [8] E. Amaldi, A. Capone, M. Cesana, F. Malucelli, and F. Palazzo. Wlan coverage planning: optimization models and algorithms. In *Vehicular Technology Conference, 2004. VTC 2004-Spring. 2004 IEEE 59th*, volume 4, pages 2219–2223 Vol.4, May 2004.
- [9] D. Plets, N. Machtelinckx, K. Vanhecke, J. Van Ooteghem, K. Casier, M. Pickavet, W. Joseph, and L. Martens. Calculation tool for optimal wireless design and minimal installation cost of indoor wireless lans. In *2014 IEEE Antennas and Propagation Society International Symposium (APSURSI)*, pages 1165–1166, July 2014.
- [10] D. Plets, W. Joseph, K. Vanhecke, and L. Martens. Exposure optimization in indoor wireless networks by heuristic network planning. *Progress in Electromagnetics Research*, 139:445–478, 2013. cited By 19.
- [11] Abderraouf Bahri and Steven Chamberland. On the wireless local area network design problem with performance guarantees. *Computer Networks*, 48(6):856 – 866, 2005.
- [12] Ning Liu, David Plets, Sotirios K. Goudos, Luc Martens, and Wout Joseph. Multi-objective network planning optimization algorithm: human exposure, power consumption, cost, and capacity. *Wireless Networks*, 21(3):841–857, 2015.
- [13] N. Liu, D. Plets, K. Vanhecke, L. Martens, and W. Joseph. Wireless indoor network planning for advanced exposure and installation cost minimization. *Eurasip Journal on Wireless Communications and Networking*, 2015(1), 2015. cited By 0.
- [14] G. Koutitas and T. Samaras. Exposure minimization in indoor wireless networks. *IEEE Antennas and Wireless Propagation Letters*, 9:199–202, 2010.
- [15] M. S. Sarker A. W. Reza and K. Dimyati. A novel integrated mathematical approach of ray-tracing and genetic algorithm for optimizing indoor wireless coverage. *Progress In Electromagnetics Research*, 110:147– 162, 2010.
- [16] G. E. Liepins and M. R. Hilliard. Genetic algorithms: Foundations and applications. *Annals of Operations Research*, 21(1-4):31 – 57, 1989.
- [17] D. A. V. Veldhuizen and G. B. Lamont. Multiobjective evolutionary algorithms: Analyzing the state-of-the-art. *Evolutionary Computation*, 8(2):125–147, June 2000.
- [18] C. Chitra and P. Subbaraj. A nondominated sorting genetic algorithm solution for shortest path routing problem in computer networks. *Expert Systems with Applications*, 39(1):1518 – 1525, 2012.
- [19] J.J. Durillo and A.J. Nebro. Jmetal: A java framework for multi-objective optimization. *Advances in Engineering Software*, 42(10):760–771, 2011. cited By 256.
- [20] E. Zitzler and L. Thiele. Multiobjective evolutionary algorithms: a comparative case study and the strength pareto approach. *IEEE Transactions on Evolutionary Computation*, 3(4):257–271, Nov 1999.
- [21] Kalyanmoy Deb. *Multi-objective optimization using evolutionary algorithms.* Wiley-Interscience Series in Systems and optimization. Jhon Wiley and Son, 2001.
- [22] David A. Van Veldhuizen and Gary B. Lamont. Multiobjective evolutionary algorithm research: A history and analysis, 1998.
- [23] P.K. Chawdhry, R. Roy, and R.K. Pant. *Soft Computing in Engineering Design and Manufacturing*. Springer London, 1998.